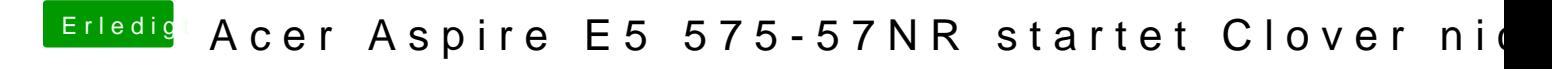

Beitrag von Nanimos vom 17. März 2017, 21:24

ssdtPRGen.sh doppelklick auf das File und dann wird die SSDT generiert.